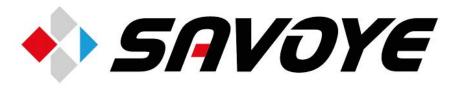

# TRAINING CATALOG

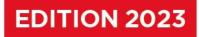

# Learning today to build tomorrow!

http://www.savoye/formation/

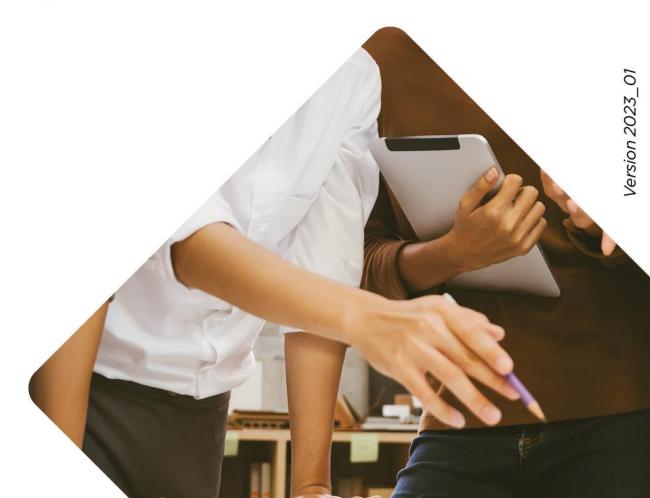

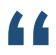

Maintaining and developing skills and knowledge is essential for any organizatioygtfd< ,;n and any project.

This catalogue lists the training actions, whatever the form or training materials used (face-to-face, virtual class, e-learning, etc.), designed to meet our customers' needs.

This training offer, which will be regularly updated and enriched, primarily covers the scope of SAVOYE Advanced Software and SAVOYE Advanced Technologies activities and products.

It also extends to transversal areas linked to the support necessary for the proper handling of our solutions.

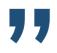

# **Training and documentation department**

# **SUMMARY**

| Your customised services           | 5 |
|------------------------------------|---|
| Need help managing your project?   | 5 |
| Our training methods               | 5 |
| INTER Training Courses             | 6 |
| INTRA Training Courses             | 6 |
| Registration & training procedures | 8 |

| Our A | Advanced Technologies training courses                                    | 9   |
|-------|---------------------------------------------------------------------------|-----|
|       | Getting familiar with the X-PTS system and aisles                         | .10 |
|       | Performing maintenance on the X-PTS system                                | .11 |
|       | Getting familiar with the Goods To Person (GTP) X-PTS Pick Station        | .12 |
|       | Getting familiar with the INTELIS conveyors and their automatisms         | .13 |
|       | Performing maintenance on INTELIS conveyors                               | .14 |
|       | How to use the WACS application (ex LMWCS)                                | .15 |
|       | Managing flows with Hypervision                                           | .16 |
|       | Getting familiar with the Jivaro and E-Jivaro                             | .17 |
|       | Maintaining the Jivaro (and E-Jivaro) Packaging machine                   | .18 |
|       | Getting familiar with the high speed ADI (Automated Document Inserter)    | .19 |
|       | Getting familiar with the low speed ADI (Automated Document Inserter)     | .21 |
|       | Performing maintenance on the low speed ADI (Automated Document Inserter) | .22 |
|       | Getting familiar with the C12 Closing Machine                             | .23 |
|       | Performing maintenance on the C12 Closing Machine                         | .24 |
|       | Getting familiar with the F16 Closing Machine                             | .25 |
|       | Replacing a bar code reader                                               | .26 |
|       | Getting familiar with the Multi-belt Conveyor                             | .27 |
|       | Performing maintenance on the multi-belt conveyor                         | .28 |
|       | Getting familiar with the Magmatic for cold storage warehousing           | .29 |
|       | Getting familiar with the Magmatic for temperate storage warehousing      | .31 |
|       | Getting familiar with the replenishment station                           | .34 |
|       |                                                                           |     |

| Our Advanced Technologies E-learning modules                | 35 |
|-------------------------------------------------------------|----|
| E-learning module: The functioning of the INTELIS conveyors | 36 |
| E-learning module: The functioning of the X-PTS system      | 37 |

| Our Advanced Software training courses                         |    |
|----------------------------------------------------------------|----|
| ODATIO WMS Basic concepts                                      | 39 |
| ODATIO TMS Basic concepts                                      | 40 |
| Getting started with BO - creating reports with WEBI - level 1 | 41 |
| Getting started with BO - creating reports with WEBI - level 2 | 42 |
| Documents designer                                             | 43 |
| LMXT pre-project - Standard version                            | 44 |
| LMXT Settings - Standard Version                               | 45 |
| LMXT for Key Users - Customer Version                          | 46 |
| maGistor for Key Users                                         | 47 |
| LOGYS for Key Users - customer's version                       | 48 |
| LOGYS for End Users - customer's version                       | 49 |

| Our Advanced Software E-learning modules               |    |
|--------------------------------------------------------|----|
| ODATiO Usability                                       | 51 |
| Reading the ODATiO Use Case                            | 52 |
| Getting started and Create reports With WEBI – Level 1 | 53 |
| Document DESIGNER                                      | 54 |
|                                                        |    |

| Our transversal Training courses |  |
|----------------------------------|--|
| Becoming a business tutor        |  |
| Training for trainers            |  |

4

# Your customised services

# Need help managing your project?

Our offer is based on 3 axes:

-> **The acquisition of skills** in the use and maintenance of our solutions and products (equipment and software).

-> Maintaining skills and assessing the knowledge of trainees.

-> Supporting customers in their skills transfer activities related to our solutions.

We can offer you customised training, i.e. standard training adapted to your specific needs.

# **Our Training methods:**

We use a variety of training methods to optimise the acquisition of our trainees' skills:

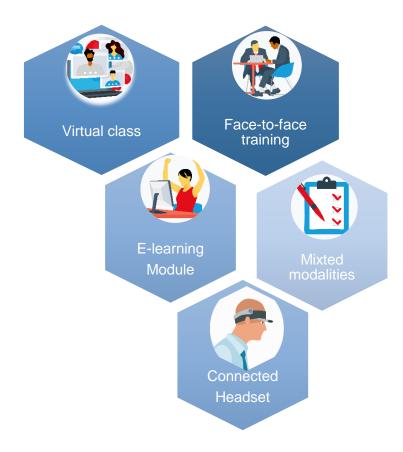

Our platform **ASCENTLINE** provides access to various elearning training, virtual class, support materials and knowledge assessments

Our connected headsets allow us to provide remote chronomaintenance training.

Service FORMATION.

DOCUMENTATION

## Your customised services

Our training courses are carried out either as part of the deployment of the global project for the installation of software or technological solutions or as part of a training offer based on the customer's needs.

## **INTER Training Courses**

INTER training courses are carried out within our premises in standard version. These courses group together trainees from several companies and are carried out at our various sites:

- Equipment training : SAVOYE, 27 rue de Serrigny, 21550 LADOIX-SERRIGNY-FRANCE
- Software training : SAVOYE, 8 rue de la Richelandière, 42100 SAINT-ETIENNE-FRANCE
- Transversal training: SAVOYE, 64 rue Sully, 21000 DIJON-FRANCE

The amounts indicated in the catalogue are the prices for each trainee.

## **INTRA Training Courses**

INTRA training courses are organised within your structure or on the site of your choice. The training date is set according to your availability. Thanks to INTRA training courses, you can optimise your costs and administrative procedures while customising the training according to your needs.

If you have a large number of learners, opt for INTRA solution!

INTRA training courses are always quoted according to the number of trainees, especially for access to the Ascentline platform. The costs indicated on the training programs do not include the design and follow-up costs, travel and accommodation costs of our trainers.

Service FORMATION. DOCUMENTATION

## How does customised training work?

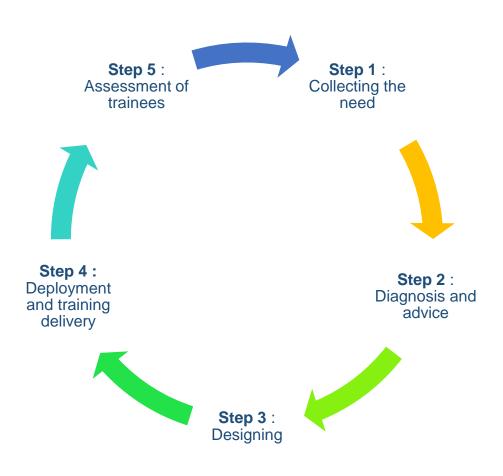

Our company is involved in promoting the accessibility of its training courses, especially for people with disabilities. If you have specific needs, please let us know in our contact form. We will do our very best to adapt the necessary pedagogical, organisational, and material aspects.

If necessary, we can refer you to our partners in the disability field.

For all training requests other than software or technology installation projects, we will provide you with an answer or contact you within one week.

#### Service FORMATION-DOCUMENTATION

# **Registration & training procedures**

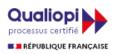

Today, we are proud to announce that since May 5<sup>th</sup> 2022, Savoye is Qualiopi certified for its training activities!

This is a real guarantee of quality for Savoye training services. And although the scope of this certification is national, we will apply identical methodologies and processes to services proposed to our foreign customers and partners.

So how exactly do our customers benefit from this?

- Greater clarity in our training offers,
- A training offer adapted to your needs with the support of skills repositories based on our Advanced Technologies and Advanced Software products,
- Adapted teaching methods, organisation, and training materials,
- Assessments of trainee's knowledge and skills,
- Monitoring and continuous improvement of our training methods and materials,
- Financial funding of training courses from the relevant authorities (in France only),
- A traceability of all training actions.

For more information, go to the training page of our website, where you will find our training catalogue.

To register for a training course or to get answers to your questions, you can contact us at the following e-mail address: <u>formation@savoye.com</u>

You can also contact us on our website:

https://www.savoye.com/en/company-2/our-services/training-2/

# Our ADVANCED TECHNOLOGIES Training Courses

Service FORMATION-DOCUMENTATION

SASU AU CAPITAL DE 917 700 EUROS | RCS DIJON 334 170 990 | N°TVA FR 37 334 170 990

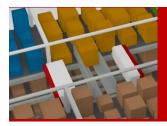

# Getting familiar with the X-PTS system and aisles

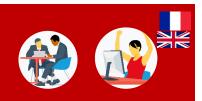

## Goals 6

Know how the X-PTS system works Identify each piece of equipment and how it works Identify loads Intervene in an X-PTS aisle Deal with faults

#### Maximum number of trainees

#### 5

## Training delivery

Trainers and designers experienced in the functioning and use of our technologies and applications.

## Prerequisite

None

#### Time 1 day (7 hours)

#### Price list INTRA from 1 580€ onwards

## Reference

XPTS001

# Trainees 🔍

Maintenance technicians, team leader, operations manager

## **Pedagogical modalities**

Presentation

Videos, E-learning module via **ASCENTLINE** Discussions/exchanges Interactive quiz, practical exercises Demonstrations and immersion

#### **Evaluation modalities**

Knowledge assessment / Case studies

## Program

## 1 – Presentation of the X-PTS system

- Composition of an X-PTS and its equipment
- IT architecture

## 2 – The operation of the equipment

- Role of each element
- Entrance and exit conveyors
- Barcode readers
- The elevator and the cradle
- Rack conveyors
- Shuttle
- Locations and boxes

#### 3 – Loads and their locations

- The loads, their positions, their locations (uncertain locations)
  - Good practices

## 4 – The different areas

- The areas of the X-PTS system
- Accessing and leaving the PTS areas
- Interventions and safety rules

## 5 – Stopping and starting the aisle 🙀

- The main electrical cabinet
- Start-up and shutdown procedures

## 6 – The sequencer buffer 🛛 🕍

- The operation of the sequencer buffer
- Sequencer buffer access and exit

## 7 – Processing of faults 🗌 🏠

- General approach
- Identification of faults
- The main faults (without maintenance action) and their resolutions

#### Service FORMATION-DOCUMENTATION

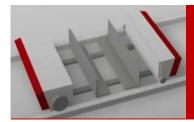

Performing maintenance on the X-PTS system

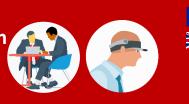

## Goals 6

Master the safety rules Identify the components of the equipment Exit and go back a shuttle from the aisle Perform preventive maintenance operations Carry out the main replacement operations

#### Maximum number of trainees

4

#### Training delivery

Trainers and designers, experienced with Savoye technologies in the workshop and after-sales service.

## Prerequisite 🔅

To have completed the XPTS001 module or the e-learning module X-PTS EXPTS001 + Electrical accreditation, Be equipped with the appropriate personal protective equipment.

## Program

#### 1 – General presentation of the X-PTS system

- The components of the X-PTS system: aisles, elevators, conveyors, X-PTS Pick Station, shuttle
- Security instructions

#### 2 - The different areas (reminder)

- Access and exit an areas
- Interventions and safety rules

#### 3 – Shuttle

- The shuttle and its main components
- Preventive maintenance actions, adjustments (belts, reflectors, optical reader, etc)
- Actions to replace essential elements (finger motors, current sensors, wheels, and guide rollers)
- Carrying out practical exercises

#### 4 – The elevator

- The elements of the elevator and its preventive maintenance
- Rack conveyors and the conveyors of the cradle

#### Time 1,5 days (11 hours)

Price List INTRA from 1 800€ onwards

Reference XPTS002 Trainees Maintenance

managers

and

## **Pedagogical modalities**

Presentation Videos Discussions/exchanges Interactive quiz, Practical exercises

#### **Evaluation modalities**

Knowledge assessment / Case studies

#### 5 - The sequencer buffer elevator

• The components and preventive maintenance

#### 6 – Shuttle change

- Taking out and returning a shuttle
- The shuttle's settings

#### 7 – The maintenance tablet

- The different screens and equipment monitoring
- Manual piloting of shuttles and elevators

#### 8 – The automation check battery

- Connection and use
- Verification actions

#### 9– Faults

 Identification and resolution of faults with maintenance actions

# 10 – The X-PTS Pick Station (GTP) and mechanical maintenance operations

Replacement of rollers and belts

## Service FORMATION-DOCUMENTATION

11

ntive maintenance a

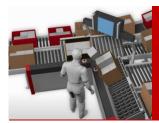

# Getting familiar with the Goods To Person (GTP) X-PTS Pick Station

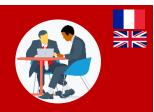

## Goals @

Identify the different elements of the X-PTS Pick Station Understand the different functions of the X-PTS Pick Station Perform the various operations **Time** 0,5 day (4 hours) Price list INTRA from 600 € onwards

Reference GTPX001 Trainees Operators, team leaders

## Maximum number of trainees

5

## Training delivery

Trainers and designers experienced in the functioning and use of our technologies and applications

## Prerequisite <sup>Co</sup>

None

## Program

#### 1 - The X-PTS Pick Station

- Its position in the automated system
- The elements
- The ergonomics of the workstation
- The different modes and functions

#### 2 - Use of the X-PTS Pick Station

- Picking
- Replenishment
- Inventory
- Exclusion
- Compaction
- Defragmentation
- Nominal modes and exceptions

## **Pedagogical modalities**

Demonstrations Practical exercises

#### **Evaluation modalities**

Case Study

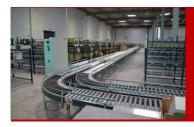

# Getting familiar with the INTELIS conveyors and their automatisms

Time

1 day (7 hours)

Reference

**CONV001** 

Presentation

Practical exercises

Discussions/exchanges

**Evaluation modalities** 

Knowledge assessment / Case Study

Pedagogical modalities

Videos, E-learning module via **ASCENTLINE** 

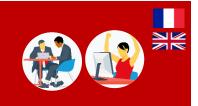

technician,

operations

## Goals @

Know the different INTELIS conveyor modules Appropriate the conveying process Know how an INTELIS card works Make the piloting of a line Monitor and control by the IS (Interface system) Deal with any faults

#### Maximum number of trainees

6

## Training delivery

Trainers and designers experienced in the functioning and use of our technologies and applications.

## Prerequisite

None

## Program

1 – General presentation of the modules of an INTELIS conveyor and type of INTELIS cards

Conveyor architecture (master and slave cards)

## 2 – Specific modules

Presentation of site equipment

# 3 – The operation of the modules between them and the conveying of the packages

- Operation of the INTELIS card
- Conveyor operation
- The flow (only intra)
- 4 The INTELIS automation card
  - Presentation of the elements and their specific features
  - The normal operation of a card
  - Presentation of LEDs and their meaning

## 5 – Faults reported by an INTELIS card 🙀 🙀

**Price List** 

Trainees

Maintenance

manager, operators

INTRA from 1 400€ onwards

- The type of faults
- Transmission of faults
- Defect treatment

## 6 – The control architecture and the wired IS 🕷

- Presentation of piloting levels and their interactions
- Identification of the automatisms of an aera

## 7 – General use of the interface system (IS) 🕷

- Functionalities
- The different screens
- Identification of possible faults and their corrections
- Handling exercises

## 8 – The general electrical cabinet 🙀

- Start and stop
- The cabinet buttons

## Service FORMATION-DOCUMENTATION

SASU AU CAPITAL DE 917 700 EUROS | RCS DIJON 334 170 990 | N°TVA FR 37 334 170 990

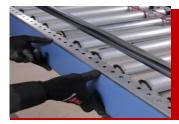

Performing maintenance on INTELIS conveyors

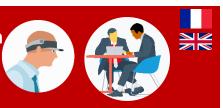

## Goals @

Identify the components of the different conveyor modules Perform preventive maintenance on conveyors Carry out replacement operations for essential equipment Be able to diagnose and resolve maintenance-related faults

#### Maximum number of trainees

4

#### Training delivery

Trainers and designers, experienced with Savoye technologies in the workshop and after-sales service.

## Prerequisite

Have completed the conveyors e-learning module or the CONV001 + electricity authorisation. Be equipped with the appropriate personal protective equipment.

## Program

#### 1 – General presentation of a conveyor

- The different conveyor modules
- Technical architecture

# 2 – Presentation of the equipment of the different conveyor modules

- Presentation of parts (cross member, spar, belt, etc)
- Electrical components (power supply, etc.)

# 3 – Presentation of the preventive maintenance actions of the conveyor modules

- Presentation of the preventive maintenance table for each module
- Presentation of the material necessary to carry out the preventive maintenance of each module
- Carrying out the preventive maintenance of each module

## 4 – Presentation of digital documentation

- Technical documentation of equipment
- Manuals for replacement of conveyor module parts
- Practical exercise on documentation search dedicated to maintenance

Time 2 days (14 hours) Price list INTRA from 2 400€ onwards

Reference CONV002 Trainees Maintenance man technicians

managers and

## **Pedagogical modalities**

Presentation Videos, trades, interactive quiz Practical exercises

#### **Evaluation modalities**

Case study

#### 5 – Replacement operations

- Presentation of the equipment necessary to carry out the replacement operations
- Procedure for stopping and starting the line
- Steps to replace free rollers in TRL, TRM, CRM
- Steps to replace TRM, CRM, TBM drive rollers
- Of the TBM band
- Of the INTELIS card, (mechanics, settings)
- Of the Cassettes and flat belts of the transfer tables at 90°.

#### 6 – Electrical elements of the conveyors

- The different boxes
- The electrical components of the Main Electrical Cabinet Intelis cabinet

#### 7 – Faults requiring maintenance action

Identify, diagnose, and resolve a fault

# 8 – The use of the IS (Interface system) in maintenance:

- Setting in manual mode
- Equipment follow-up

## Service FORMATION-DOCUMENTATION

SASU AU CAPITAL DE 917 700 EUROS | RCS DIJON 334 170 990 | N°TVA FR 37 334 170 990

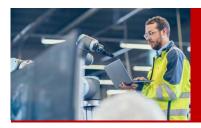

# How to use the WACS application (ex LMWCS)

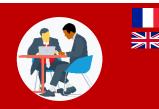

## Goals 🚳

6

Identifying the different types of packages Track the processing of tasks for a package Track packages in the flow **Time** 1 day (7 hours) Price List INTRA from 1 200 € onwards

Reference WACS001 Trainees Team leaders, exploitation manager, project manager

## Maximum number of trainees

Experienced trainers in warehouse logistics and WACS

Pedagogical modalities

Demonstrations

Practical parcel tracking exercises: for order preparation, on the conveyor, in the application according to different situations (stations, Jivaro, etc.)

## Prerequisite

functionalities

General use of a computer tool 1 PC / trainee

Training Delivery

## Program

## **Evaluation modalities**

Knowledge assessment / Case study

## 1 - Reminder on the installation

- The different stations
- The flow

## 2 - The different types of packages

## 3 - The route of a package

• The steps from "Launchable" to "Completed"

# 4 - General presentation of the application and the documentation delivered

## 5 - Presentation of menus and screens

- Session
- Configuration
- Operation
- Dashboards

6 - Features

7 - Monitoring a bin on the conveyor and in the application

## 8 - Tracking a package for order preparation

Service FORMATION-DOCUMENTATION

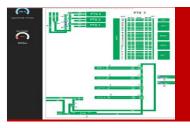

## **Managing flows with Hypervision**

Time

0,5 day (4 Hours)

Reference

**HYPE001** 

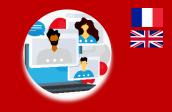

**Price List** 

**Trainees** 

INTRA from 600 € onwards

Maintenance technicians, team

leaders and operations managers

## Goals 🞯

Monitor one's installation Understand the information needed to manage the flow Use the different menus Deal with displayed faults

## Maximum number of trainees

8

## Training Delivery

Trainers and designers experienced in the functioning and use of our technologies and applications.

## Prerequisite 2003

General use of a computer tool. 1 PC / trainee

## Pedagogical modalities

Virtual class via **ASCENTLINE** Presentation Demonstrations Practical exercises

## **Evaluation modalities**

Knowledge assessment /Case study

## Program

## 1 - What is Hypervision?

## 2 - What to watch out for?

- What are the critical areas?
- Monitoring correct operation of the installation (WCS connection, conveyors, X-PTS, read rates ...)
- The dashboard, conveyor saturation
- Production monitoring (GTP activity, X-PTS regime)

## 3- Operation

- Filling the aisles
- Stock management (quantity, type of products, rotation class)
- Mission tracking
- Finding a bin / package / product

- 4- Dealing with uncertain locations?
- 5 Different exports and kpi

## 6 – Monitoring events

- The faults (the top 5 faults)
- Information

## 7 – The parameters of hypervison

Operating mode Alert configuration

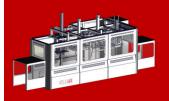

## Getting familiar Jivaro and E-Jivaro

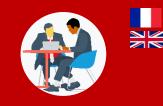

#### Goals (

Knowing how packaging machines work Carry out machine powering and maintenance operations Time 0,5 Jour (4 heures) **Price List** INTRA à partir de 600 €

## Reference MEMB001

#### Trainees

operations manager, operators

#### Maximum number of trainees

5

#### Training Delivery

# Trainers and designers experienced in the functioning and use of our technologies and applications.

Prerequisite

## Program

## 1 - The JIVARO machine

## 2 – Presentation of the Jivaro

• Its components and the different stations

## 3 – Safety rules and instructions

• Present the potential risks (electrical, cuts, burns) and the procedure for switching off the machine

#### 4 - Storage and checking of consumables

 Ensure that the consumables are in good condition (cap, glue)

#### 5 – Procurement of consumables

- Presentation of the loading procedure for caps and glue
- Practical application of consumable loading

# Pedagogical modalities

Demonstrations Practical exercises

#### **Evaluation modalities**

Knowledge assessment /Case study

#### 6 – The HMI screen

- Identify the different buttons and their function on the HMI (touch screen)
- Identify the alerts and information

#### 7 – Faults

Identify, diagnose and solve a fault

## 8 – Automatic and degraded modes

#### 9 – Perform first-level maintenance

Regular cleaning (daily, weekly...)

#### 10 - Control actions

#### 11 - The glue generator

- Using the glue generator
- Loading the glue
- Checking the state of the glue

#### Service FORMATION-DOCUMENTATION

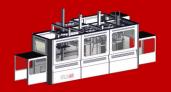

# Maintaining the Jivaro (and E-Jivaro) Packaging machine

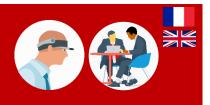

Price List

Trainees 🔍

INTRA from 1 200€ onwards

Maintenance technicians

## Goals

Check the correct operation of the machine Identify the possible causes of faults

Perform maintenance operations

#### Maximum number of trainees

#### 4

#### Training Delivery

Trainers and designers experienced in Savoye technologies in workshop and after-sales service.

## Prerequisite <sup>(@)</sup>

Electricity authorisation needed equipped with appropriate personal protective Be equipment.

## Program

#### 1 - Presentation of the Jivaro

Its components and the different sections

#### 2 - Safety rules and instructions

Present the potential risks (electrical, cutting, burning) and the procedure for switching off the machine.

#### 3 - Storage and checking of consumables

Ensure the good condition of consumables (cap, glue)

#### 4- The procurement of consumables

- Presentation of the loading procedure for caps and alue
- Practical implementation of consumable loading

#### 5- Cleaning actions

Regular cleaning (daily, weekly...)

#### 6- Presentation of the digital documentation

- Technical documentation of the machine
- Machine manuals
- Practical exercise on searching for documentation dedicated to maintenance

## 7- Presentation of preventive maintenance actions

- Presentation of the preventive maintenance table
- Presentation of the equipment required to carry out 13 The different settings preventive maintenance

# Time

1 day (7 hours)

#### Reference

**MEMB002** 

## Pedagogical modalities

Knowledge Demonstrations

Practical exercises

#### **Evaluation modalities**

Knowledge assessment / Case study

(lubrication and Performina preventive maintenance greasing)

## 8 - Automatic and degraded modes

## 9 – The HMI screen (maintenance section)

- Identify the different buttons, windows and their function on the HMI (touch screen)
- Dealing with faults

## 10 - Defects requiring maintenance action

Identify, diagnose, and resolve a fault

#### 11 – Replacement operations

- Change of motor rollers
- Replacement of suction cups
- Replacement of glue nozzles and pre-filters

## 12 - Maintenance and adjustment of the glue aenerator

- Maintenance of the glue generator and its equipment
- Adjustment of the timing

## Service FORMATION. DOCUMENTATION

SASU AU CAPITAL DE 917 700 EUROS | RCS DIJON 334 170 990 | N°TVA FR 37 334 170 990

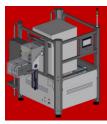

## Getting familiar with the High-Speed ADI (Automated Document Inserter)

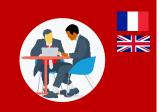

## Goals @

Know how the ADI works Carry out feeding and maintenance operations on the machines

#### **Time** 0,5 Day (4 Hours)

Price List INTRA from 600 € onwards

## Reference

**MEMB003** 

Practical exercises

Pedagogical modalities

Knowledge Demonstrations

**Evaluation modalities** 

Knowledge assessment /Case study

**Trainees** O operations manager, operators

## Maximum number of trainees

5

## Training Delivery

Trainers and designers experienced in the functioning and use of our technologies and applications.

## Prerequisite

Electricity authorisation needed Be equipped with appropriate personal protective equipment.

## Program

## 1– Presentation of the ADI machine

## 2 - Functioning and equipment of the ADI

## 3 – Safety rules and instructions

• Present the potential risks (electrical, cutting, burning) and the procedure for switching off the machine.

## 4 – The HMI screen

- Identify the different buttons and their function on the HMI (touch screen)
- Identify the alerts and information

## 5 – Storage and checking of consumables

## 6 – Automatic and degraded modes

#### 7 – Faults

Identify, diagnose and solve a fault

## 8 – Perform first-level maintenance

19

Service FORMATION-DOCUMENTATION

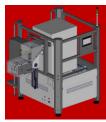

Performing maintenance on the High-Speed ADI (Automated Document Inserter)

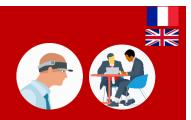

## Goals @

Check the correct operation of the machine Identify possible causes of faults Effectuer les opérations de maintenance

## **Time** 0,5 Day (4 Hours)

Price List INTRA from 600 € onwards

## Reference

MEMB004

Demonstrations Practical exercises

Case Study

Pedagogical modalities

**Evaluation modalities** 

Trainees O

## Maximum number of trainees

4

## Training Delivery

Trainers and designers, experienced with Savoye technologies in the workshop and after-sales service.

## Prerequisite

Stacker certification, Be equipped with the appropriate personal protective equipment.

## Program

## 1 - Presentation of the ADI machine

2 - The operation and equipment of the ADI

## 3 - Safety rules and instructions

• Present the potential risks (electrical, cutting, burning) and the procedure for switching off the machine.

## 4 - The HMI screen (maintenance part)

- Identify the different buttons, windows and their function on the HMI (touch screen)
- Deal with faults

## 5 - Storage and checking of consumables

6- Automatic and degraded modes

## 7 - Change of photocopier

## 8- Faults requiring maintenance action

Identify, diagnose, and solve a fault

#### 9- Presentation of digital documentation

- Technical documentation of the machine
- Machine manuals
- Practical exercise on searching for maintenance documentation

# 10- Presentation of preventive maintenance actions

- Presentation of the preventive maintenance table
- Presentation of the equipment needed to carry out preventive maintenance
- Perform preventive maintenance (lubrication and greasing)

## Service FORMATION-DOCUMENTATION

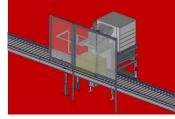

Getting familiar with the Low-Speed ADI (Automated Document Inserter)

Time

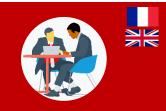

Goals 🞯

Know how the ADI works

Carry out feeding and maintenance operations on the machines

#### Maximum number of trainees

5

#### **Training Delivery** Trainers and designers experienced in Savoye technologies in the workshop and after-sales service

Prerequisite

## Program

- 1- Presentation of the ADI machine
- 2 The operation and equipment of the ADI
- 3 Safety rules and instructions
- Present the potential risks (electrical, cutting, burning) and the procedure for switching off the machine.
- 4 Storage and checking of consumables

## 5 – Automatic and degraded modes

# 0,25 Day (2 heures)

Price List INTRA from 300 € onwards

Reference MEMB005 Trainees Q Operations manager, operators

## **Pedagogical modalities**

Demonstrations Practical exercises

## **Evaluation modalities**

Case study

# 6 - Faults Identify, diagnose, and solve a fault

7 – Perform first-level maintenance

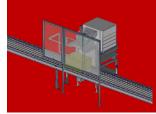

## Performing maintenance on the **Low-Speed ADI Machine** (Automated Document Inserter)

Time

0,25 day (2 hours)

Reference

MEMB006

Demonstrations

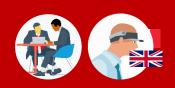

**Price List** 

Trainees

INTRA from 300 € onwards

Maintenance technicians

## Goals 6

Become familiar with and check the correct operation of the machine

Carry out maintenance operations

Maximum number of trainees

4

## Training Delivery

Trainers and designers experienced in Savoye technologies in the workshop and after-sales service

## Prerequisite 🝭

Stacker and Electric authorisation Be equipped with appropriate personal protective equipment.

## Program

## 1– Presentation of the ADI machine

- 2 The operation and equipment of the ADI
- 3 Safety rules and instructions
- Present the potential risks (electrical, cutting, burning) and the procedure for switching off the machine.

## 4 – Storage and checking of consumables

5 – Automatic and degraded modes

# Practical exercises

Pedagogical modalities

#### **Evaluation modalities**

- 6 Faults requiring maintenance action
- Identify, diagnose, and solve a fault
- 7 Presentation of digital documentation
- 8 Perform first-level maintenance

#### 9 – Presentation of preventive maintenance actions

- Presentation of the preventive maintenance table
- Presentation of the equipment needed to carry out preventive maintenance

Case study

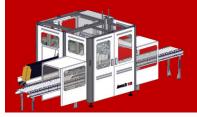

# Getting familiar with the C12 Closing Machine

Time

0,5 days (4 heures)

Reference

**MEMB007** 

Demonstrations Practical exercises

Pedagogical modalities

**Evaluation modalities** 

Knowledge assessment /Case study

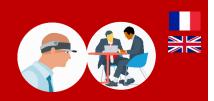

**Price List** 

**Trainees** 

INTRA from 600 € onwards

Maintenance technicians

#### Goals 🞯

Know the functioning of packaging machines

Carry out feeding and maintenance operations on the machines

#### Maximum number of trainees

5

## Animation

Trainers and designers experienced in the functioning and use of our technologies and applications.

## Prérequis 🎡

Be equipped with appropriate personal protective equipment.

## Program

#### 1 – Presentation of the C12

• Ses éléments et les différents postes

## 2 – Safety rules and regulations

- Present the potential risks (electrical, cutting, burning) and the procedure for switching off the machine.
- 3 Storage and checking of consumables
- Ensure the good condition of consumables (cap, glue)

#### 4 - Supply of consumables

- Presentation of the loading procedure for caps and glue
- Implementation of consumable filling

#### 5 – HMI touch screen

- Identify the different buttons and their function on the HMI (touch screen)
- Identify alerts and information
- 6 Faults
- Identify, diagnose and resolve a fault
- 7 Automatic and degraded modes

#### 8 – Conducting first-level maintenance

- Regular cleaning (daily, weekly...)
- 9 Control actions

#### 10 - The glue generator

- Use of the glue generator
- Filling of the glue
- Control glue status

## Service FORMATION-DOCUMENTATION

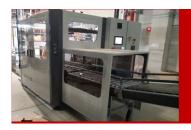

## Performing maintenance on the C12 Closing Machine

Time

0,5 day (4 hours)

Reference

MEMB008

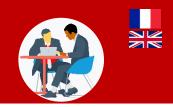

Price List

Trainees

INTRA from 600 € onwards

Maintenance technicians

## Goals @

Check the correct operation of the machine Identify the possible causes of faults Perform maintenance operations

Maximum number of trainees

#### 4

#### Training Delivery

Trainers and designers experienced in Savoye technologies in the workshop and after-sales service.

#### Prerequisite 🔅

Electricity authorisation needed Be equipped with appropriate personal protective equipment.

## Program

#### 1 – Presentation of the C12

• Its different elements and workstations

#### 2 – Safety rules and regulations

• Present the potential risks (electrical, cutting, burning) and the procedure for switching off the machine.

#### 3 – Storage and checking of consumables

Ensure the good condition of consumables (cap, glue)

## 4 - Supply of consumables

- Loading procedure for caps and glue
- Implementing the filling of consumables

#### 5 - Cleaning operations

• Regular cleaning (daily, weekly...)

## 6 – Presentation of the digital documentation

- Technical documentation of the machine
- Machine manuals
- Practical exercise on searching for maintenance documentation

# Pedagogical modalities

Demonstrations

Practical exercises

## **Evaluation modalities**

Knowledge assessment / Case study

# 7 – Presentation of preventive maintenance actions

- Presentation of the preventive maintenance table
- Presentation of the material needed to carry out the preventive action
- Performing preventive maintenance (lubrication and greasing)

## 8 – Automatic and degraded modes

## 9 – The HMI screen (maintenance part)

- Identify the different buttons, windows, and their function on the HMI (touch screen)
- Dealing with faults

#### 10 – Faults requiring maintenance action

Identify, diagnose, and resolve a fault

# 11 – Maintenance and setting of the glue generator

- Maintenance of the glue generator and its equipment
- Timing adjustment

#### 12 - The different settings

## Service FORMATION-DOCUMENTATION

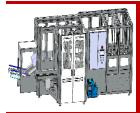

# Getting familiar with the F16 Closing Machine

**Pedagogical modalities** 

**Evaluation modalities** 

Knowledge assessment / Case study

Time

0,5 day (4 hours)

Reference

MEMB009

Demonstrations Practical exercises

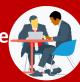

INTRA from 600 € onwards

Operations manager, operators

**Price List** 

Trainees

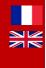

## Goals @

Know how the case erector works

Carry out filling and maintenance operations on the machine

#### Maximum number of trainees

4

## Training Delivery

Trainers and designers experienced in Savoye technologies in the workshop and after-sales service.

Prerequisites

Be equipped with appropriate personal protective equipment.

## Program

## 1 – The F16 machine

#### 2 – Presentation of the F16

Its elements and the different stations

## 3 – Safety rules and regulations

• Present the potential risks (electrical, cut, burn) and the procedure for switching off the machinery

## 4 – Storage and checking of consumables

Ensure the good condition of consumables (base, glue)

## 5 - Supply of consumables

- Procedure for filling the caps and glue
- Implementing the filling of consumables

#### 6 – The HMI screen

- Identify the different buttons, windows and their function on the HMI (touch screen)
- Identify alerts and information

#### 7 – Faults

Identify, diagnose and resolve a fault

## 8 – Automatic and degraded modes

#### 9 - Conducting first-level maintenance

Regular cleaning

#### 10 - Control actions

#### 11 – The glue generator

- Use of the glue generator
- filling of the glue
- Control glue status

## Service FORMATION-DOCUMENTATION

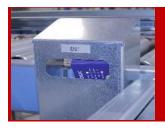

## Replacing a bar code reader

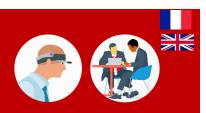

## Goals @

Learn about the DS2400N barcode reader Programming a barcode reader Mechanical adjustment of a barcode reader **Time** 4 hours

Reference LECT001

Training materials Documentation

Demonstrations

Case study

Practical exercices

**Evaluation modalities** 

Pedagogical modalities

Price List 1 250€ materials included INTRA from 1 450 € onwards

Trainees Maintenance technicians

## Maximum number of trainees

4

#### Training Delivery

Trainees and designers, experienced with Savoye technologies in workshop and after-sales service.

## Prerequisite

Download Genius application and 'Base DL2K4KST\_008\_1' and BaseDL2K4KST\_006\_1 pack. 1 PC/trainee + 1 USB VGA cable. Check the installation of the Drive.

## Program

## 1 – Basic knowledge

- Presentation of DS2400N barcode reader
- Overview of the LEDs
- Functioning
- Checking that the barcodes are correctly read (significance of the LEDs, cleaning)

## 2 – Technical requirements for replacement

- Requirements for a series connection
- Genius software
- Checking the desired communication between the reader and the hub

#### 3 – Programming a barcode reader

- Retrieving the program and the configuration
- Making a backup of the PC (DS2400N package)
- Transferring the program
- Testing the barcode reader

## 4 – Mechanical adjustment of a barcode reader

- Reminder of the instructions to follow before an INTELIS intervention
- Carrying out the different stages of the adjustment
- Handling Genius software
- Checking the correct reading on the terminal

#### Service FORMATION-DOCUMENTATION

SASU AU CAPITAL DE 917 700 EUROS | RCS DIJON 334 170 990 | N°TVA FR 37 334 170 990

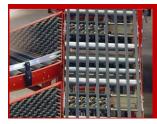

# Getting familiar with the Multi-belt Conveyor

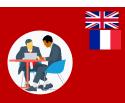

Goals 🞯

Understanding how the multi-belt conveyor works Carry out interventions that contribute to its functioning Time 0,25 days (2 hours) Price List INTRA from de 300 € onwards

Reference TRIM001 Trainees Q Operations manager, operators

#### Maximum number of trainees

5

#### Training Delivery

Trainees and designers, experienced with Savoye technologies in workshop and after-sales service.

Prerequisite

## Program

# 1 – How the Multi-Belt Conveyor (MBC) 5 – works

- Presentation of the functions of the Multi-Belt Conveyor (7108), and technical data
- Overview and features of the 90° Transfer with motorised wheels for multi-belt conveyor (7108)
- Presentation of the control elements of the sorting cabinet and the terminal

## 2 – Safety rules and regulations

• Present the potential risks (electrical, cut, burn) and the procedure for switching off the machine

# 3 – Interventions contributing to the functioning of multi-belt conveyor

- Switching on and off the sorting system
- Switching on and off the sorting with the terminal

#### 4 – The HMI screen

- Identify the different buttons and their function on the HMI (touch screen)
- Identify alerts and information

## **Pedagogical modalities**

Exchanges/interactions Demonstrations Practical exercises

## **Evaluation modalities**

Case study

#### 5 – Faults

- General initialisation of sorting and barcode readers
- Restarting the installation after an emergency stop, after a fault (jamming, saturation, scrap)

#### Service FORMATION-DOCUMENTATION

SASU AU CAPITAL DE 917 700 EUROS | RCS DIJON 334 170 990 | N°TVA FR 37 334 170 990

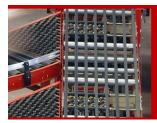

## Performing maintenance on the multi-belt conveyor

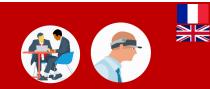

#### Goals 🞯

4

Check the proper functioning of the equipment Identify the potential causes of faults Conduct maintenance operations

Maximum number of trainees

#### Training Delivery

Trainees and designers, experienced with Savoye technologies in workshop and after-sales service.

Prerequisite

## Program

#### 1 – How the Multi-Belt Conveyor (MBC) 5 works

- Presentation of the functions of the Multi-Belt Conveyor (7108), and technical data
- Overview and features of the 90° Transfer with motorised wheels for multi-belt conveyor (7108)
- Presentation of the control elements of the sorting cabinet and the terminal

#### 2 – Safety rules and regulations

• Present the potential risks (electrical, cut, burn) and the procedure for switching off the machine

# 3 – Interventions contributing to the functioning of multi-belt conveyor

- Switching on and off the system
- Switching on and off the conveyor with the terminal

#### 4 – The HMI screen

- Identify the different buttons and their function on the HMI (touch screen)
- Deal with faults

#### **Time** 0,25 days (2 hours)

INTRA from de 300 € onwards

**Price List** 

Reference TRIM002

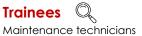

## **Pedagogical modalities**

Exchanges/interactions Demonstrations Practical exercises

#### **Evaluation modalities**

Case study

#### 5 – Faults

- General initialisation of conveyor and barcode readers
- Restarting the installation after an emergency stop, after a fault (jamming, saturation, scrap)

## 6 – Presentation of the digital documentation

#### 7 – Preventive maintenance actions

- The preventive maintenance table
- The material needed to carry out the preventive maintenance
- Preventive maintenance (lubrication and greasing)

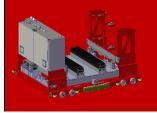

Getting familiar with the Magmatic for cold storage Warehousing

Time

5 days (35 hours)

Reference

**MAGM001** 

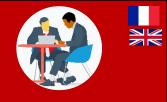

#### Goals

Master the safety rules

Perform and monitor an intervention in the Magmatic in cold version

Operate the Magmatic (VM and LEV)

Put the machine back in automatic mode

Operate the conveyors

Operate the battery chargers

Assist the technician in case of danger

## Maximum number of trainees

#### 4

## Training Delivery

Trainees and designers, experienced with Savoye technologies in workshop and after-sales service

## Prerequisite

Personal protective equipment for extreme cold and medical clearance for extreme cold.

Have followed the necessary training for working at height

## Program

#### 1 – Safety rules and instructions

- Safety reminder on PPE
- Safety reminder on working at height
- Knowing the procedure of a severe cold intervention

## 2 - Check the material before intervention

- Check the condition of the equipment
- Check the correct installation of the protections
- Check the running conditions of the intervention in a cold environment

## 3 - Follow up the intervention

- Finding your way around the Magmatic
- Follow the evolution of the intervention on the interface
- Communicate with the operator
- Change the X and Y axes

#### **Pedagogical modalities**

Presentation Exchanges Practical exercises Interactive quiz Evaluation of knowledge

#### **Evaluation modalities**

Case study

## 4 – Provide assistance to the operator

- Potentially dangerous situations
- Alert the Emergency Centre in the event of danger
- Provide assistance to the technician

#### 5 – Perform an intervention

- Follow the procedure for launching the intervention (N1B steering procedure) extreme cold
- Unblock a situation
- Manage a cold environment intervention in its entirety
- Manage an interlocking situation by a machine
- Manage a cold environment intervention linked to a maintenance intervention

#### 6 - Operate the VM

- Set the VM to manual mode
- Enter and exit the cabin pallet

## Service FORMATION-DOCUMENTATION

## Operations manager, operators, Maintenance Technicians

**Price List** 

Trainees

INTRA from 6 000 € onwards

- Direct the VM to a fault
- Reset the machine to validation and automatic mode
- Send a VM to the maintenance area and back out of the maintenance area

#### 7 - Operate the LEV

- Set the LEV to manual mode
- Know the different commands of the LEV
- Conduct simple moves
- Change batteries in manual mode
- Drop off or pick up a pallet

#### 8 – Operate the conveyors

- Put the conveyors in manual mode with the remote control
- Interact on the conveyors using the screens (fill in the DATA, the statuses, the steps, ...)

#### 9 - Operate the battery chargers

- Sending a battery to the maintenance area
- Removal of a battery from the maintenance area
- Disconnect a battery charger
- Reconnect a battery charger

# 10 – N1B screens (addressed through thematics)

- immobilize/turn back on one or more VMs
- Evacuate and/or block a level
- Assign a VM to a LEV
- Cancel a mission with the cabin palette
- Prohibit an aisle
- Declare a location as filled
- Define the contents of a location

#### 11 - Manage faults

- Manage a charger, conveyor, LEV and VM fault
- Intervene on a VM or LEV with an anomaly
- Incorrect VM intake
- Proceed to the emergency stop of a VM

#### Service FORMATION DOCUMENTATION

SASU AU CAPITAL DE 917 700 EUROS | RCS DIJON 334 170 990 | N°TVA FR 37 334 170 990

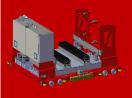

# Getting familiar with the Magmatic for temperate storage Warehousing

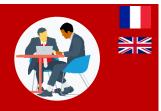

#### Goals

Master the safety rules Perform and monitor an intervention in the Magatic Operate the Magmatic (VM and LEV) Put the machine back in automatic mode Operate the conveyors Operate the battery chargers Assist the technician in case of danger

#### **Time** 4,5 days (31 hours)

## Reference MAGM002

Presentation Exchanges

Practical exercises

Evaluation of knowledge

**Evaluation modalities** 

Interactive quiz

Case study

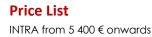

## Trainees

Operations manager, operators, Maintenance Technicians

#### Maximum number of trainees

4

## Training Delivery

Trainees and designers, experienced with Savoye technologies in workshop and after-sales service

## Prerequisite

Personal protective equipment

Have followed the necessary training for working at height

## Program

#### 1 – Safety rules and instructions

- Safety reminder on PPE
- Safety reminder on working at height
- Knowing the procedure of an intervention

## 2 - Check the material before intervention

- Check the condition of the equipment
- Check the correct installation of the protections
- Check the running conditions of the intervention

## 3 - Follow up the intervention

- Finding your way around the Magmatic
- Follow the evolution of the intervention on the interface
- Communicate with the operator
- Change the X and Y axes
- Direct the VM to a fault
- Reset the machine to validation and automatic mode

## 4 – Provide assistance to the operator

Potentially dangerous situations

Pedagogical modalities

- Alert the Emergency Centre in the event of danger
- Provide assistance to the technician

## 5 – Perform an intervention

- Follow the procedure for launching the intervention (N1B steering procedure) extreme cold
- Unblock a situation
- Manage an intervention in its entirety
- Manage an interlocking situation by a machine
- Manage an intervention after a maintenance intervention

#### 6 – Operate the VM

- Set the VM to manual mode
- Enter and exit the cabin pallet

## Service FORMATION-DOCUMENTATION

• Send a VM to the maintenance area and back out of the maintenance area

#### 7 - Operate the LEV

- Set the LEV to manual mode
- Know the different commands of the LEV
- Conduct simple moves
- Change batteries in manual mode
- Drop off or pick up a pallet

#### 8 - Operate the conveyors

- Put the conveyors in manual mode with the remote control
- Interact on the conveyors using the screens (fill in the DATA, the statuses, the steps, ...)

#### 9 – Operate the battery chargers

- Sending a battery to the maintenance area
- Removal of a battery from the maintenance area
- Disconnect a battery charger
- Reconnect a battery charger

# 10 – N1B screens (addressed through thematics)

- immobilize/turn back on one or more VMs
- Evacuate and/or block a level
- Assign a VM to a LEV
- Cancel a mission with the cabin palette
- Prohibit an aisle
- Declare a location as filled
- Define the contents of a location

#### 11 - Manage faults

- Manage a charger, conveyor, LEV and VM fault
- Intervene on a VM or LEV with an anomaly
- Incorrect VM intake
- Proceed to the emergency stop of a VM

#### Service FORMATION-DOCUMENTATION

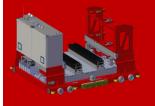

# Magmatic : Maintenir ses compétences sécurité

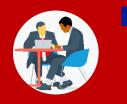

# Objectifs

Maîtriser les règles de sécurité Effectuer une intervention en sécurité dans le Magmatic Porter assistance au technicien en cas de danger

#### Nombre de stagiaires

#### 4

## Animation

Animateurs et concepteurs, expérimentés sur les technologies Savoye en installation et service après-vente.

## Prérequis 🛞

Être munis de ses équipements de protection individuels.

Qualification de travail en hauteur fournie par le chef d'établissement

Avoir une expérience d'interventions au sein du Magmatic

## Programme

## 1 – Le système de sécurité

- Description
- La sécurité des équipements (les fonctions d'arrêt, auto-coupure, transmission des informations)
- Positions et état des équipements

#### 2 – Réaliser une intervention

- Rappels des règles de sécurité
- Rappels sur le matériel avant intervention
- Rappels pour porter assistance à l'intervenant
- Suivre la procédure de lancement de l'intervention (procédure pilotage N1B)
- Débloquer une situation
  - o Gérer une intervention dans sa globalité
  - o Gérer une situation d'interblocage par une machine
  - o Gérer une intervention suite à une intervention de maintenance

## **Durée** 0,5 jours (3,5

heures)

**Tarifs** INTRA à partir de 600 €

#### Référence

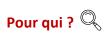

MAGM004

Opérateurs, techniciens de maintenance, chefs d'équipe

## Modalités pédagogiques

Présentation Échanges Exercices pratiques Évaluation des connaissances

Modalité d'évaluation

Mises en situation

#### Service FORMATION-DOCUMENTATION

SASU AU CAPITAL DE 917 700 EUROS | RCS DIJON 334 170 990 | N°TVA FR 37 334 170 990

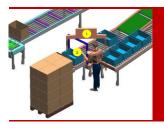

# Getting familiar with the replenishment station

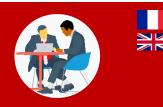

#### Goals 🚳

Identify the different elements of the replenishment station Understand the different functions of the screen Carry out the operations **Time** 2 hours

Reference REAP001 Price List INTRA from 300 € onwards

Trainees?

## Maximum number of trainees

5

#### Training Delivery

Trainers and designers, experienced in the operation and use of our technologies and applications.

Prerequisite

Programme

## **Pedagogical modalities**

Demonstrations Practical exercises

## **Evaluation modalities**

Case study

# 1 – The replenishment station

- Its position in the automated system
- The components
- The ergonomics of the workplace
- The different modes and functions
- •

2 – The replenishment actions

3 – Practical exercises

# Our

# ADVANCED TECHNOLOGIES

# **E-learning Modules**

Service FORMATION-DOCUMENTATION

SASU AU CAPITAL DE 917 700 EUROS | RCS DIJON 334 170 990 | N°TVA FR 37 334 170 990

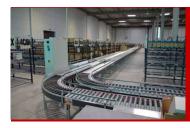

# E-learning module: The operation of INTELIS conveyors

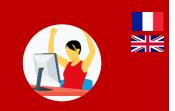

#### Goals @

Know the different modules of INTELIS conveyors Become familiar with the conveying process Know the operation of an INTELIS card Treat the first level faults **Time** 3,5 hours

## Reference ECONV001

#### Price List From 780 € (inter et intra) Onwards

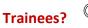

Operations manager, operators, Maintenance Technicians

#### **Pedagogical modalities**

E-learning module with **ASCENTLINE** Videos, illustrations, animations

## **Evaluation modalities**

Knowledge assessment

## Program

Prerequisite

NONE

#### 1 – General presentation of the modules of an INTELIS conveyor and typology of the INTELIS cards

Conveyors architecture (master and slave cards)

#### 2 – The operation of the modules between them and the conveying of the boxes

- How the INTELIS card works
- Operation of the conveyor

## 3 - The INTELIS automation card

- Presentation of the elements and their specificities
- The normal functioning of a card
- Presentation of the LEDs and their signification

#### 4 - The reported faults

- The typology of faults
- The transmission of faults
- Fault management

Service FORMATION-DOCUMENTATION

SASU AU CAPITAL DE 917 700 EUROS | RCS DIJON 334 170 990 | N°TVA FR 37 334 170 990

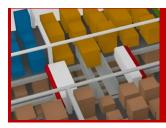

#### E-learning module: The operation of the X-PTS system

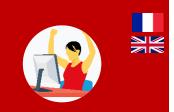

#### Goals 🚳

Know how the X-PTS system works Identify each piece of equipment and how it works Identify the loads **Time** 2 hours

Reference EXPTS001

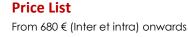

Trainees? Operations manager, operators, Maintenance Technicians

#### **Pedagogical modalities**

E-learning module with **ASCENTLINE** Videos, illustrations, animations

#### **Evaluation modalities**

Knowledge assessment

#### Program

Prerequisite

None.

#### 1 - Presentation of the X-PTS system

- Composition of an X-PTS system
- The role of the different stations (replenishment, controls, ...)
- The GTP station

#### 2 – The operation of X-PTS aisles

- The different equipments and their roles (shuttles, entry and exit conveyors, elevators, rack conveyors, barcode readers, ...)
- The structure of an aisle (front, back, ...), the locations
- The rules for piloting the X-PTS system
- The different steps of the flow of a box/carton in the X-PTS system

#### 3 - The sequencer buffer

- The role
- The different elements and their roles

Service FORMATION-DOCUMENTATION

# Our

# ADVANCED SOFTWARE Training courses

Service FORMATION-DOCUMENTATION

SASU AU CAPITAL DE 917 700 EUROS | RCS DIJON 334 170 990 | N°TVA FR 37 334 170 990

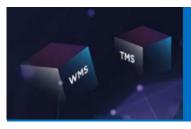

#### **ODATIO WMS Basic concepts**

Time

2,5 days (18 hours)

Reference

**ODAT001** 

**Pedagogical modalities** 

Virtual class via **ASCENTLINE** 

**Evaluation modalities** 

Knowledge assessment / Case study

Demonstrations, exercises

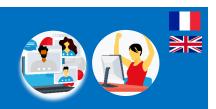

**Price List** 

**Trainees** 

2 700€ for INTER

INTRA from 5 700 € onwards

The participating project team to

the WMS functional workshops

Goals 🞯 Explain the WMS technical vocabulary Describe the essential ODATiO WMS settings Describe a reception of goods until goods storage Describe an order preparation from the launch of a campaign to the shipment of pallets Describe the different types of replenishment

#### Maximum number of trainees 5

Training delivery Trainers and training designers, experienced in distribution warehouse logistics flows

Prerequisite <sup>50</sup> 1 PC / trainee + have followed the ergonomics tutorial

#### Program

#### - Ergonomics Module (30 minutes)

#### - Sequence: Settings (1 x 2h30)

- The thirds
  - The steps inherent in mapping a warehouse
  - Products and logistics units

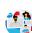

#### Sequence: Reception (1 x 2h30)

- Presentation of the 3 ODATiO control modes
- Performing a reception in precalculated mode •
- Realization of a reception in declarative mode

#### 4 - Sequence: Stock management (2 x 2h30)

- Understand the concepts of OL and OO
- Discover the concepts of ODATiO Breaking Points
- Configure and trigger an inventory
- Creating and using a workflow

#### 5 – Sequence: Order preparation (1 x 2h30) (

- Create a launch campaign and a wave of preparation
- Prepare boxes

#### 6 - Sequence: Replenishment (1 x 2h30)

- Discover the different ODATiO replenishment processes
- Know the preliminary configuration
- Understand automatic replenishment in order to achieve it
- Know how to trigger a manual replenishment

#### 7 - Sequence: Shipping (1 x 2h30) Manage palletization

- Create and load a transport order
- Send a transport order

Service FORMATION. DOCUMENTATION

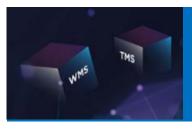

ODATIO TMS Basic concepts

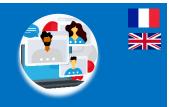

#### Goals @

Explain the TMS technical vocabulary Describe the essential ODATiO TMS settings Describe the steps involved in carrier assignment Describe the steps involved in carrier pre-invoicing

### Maximum number of trainees 5

Prerequisite

#### Program

#### 1 - Sequence: Carrier assignment (1 x 2h30)

- Differentiate between MESSAGING & CHARTERING shipping methods
- Understand the automatic MESSAGING assignment
- Carry out the main stages of a CHARTER assignment

#### 2 - Sequence: Pre-invoicing (1 x 2h30)

- Know the different stages of INVOICING
- Deal with invoicing discrepancies

#### Time 1 day (5 hours)

Reference ODAT002 Price List 850 € for INTER INTRA from 1 700 € onwards

Trainees The project team that participates in the TMS functional workshops

#### Pedagogical modalities

Virtual class via **ASCENTLINE** Demonstrations Exercises

#### **Evaluation modalities**

Knowledge assessment / Case study

#### SASU AU CAPITAL DE 917 700 EUROS | RCS DIJON 334 170 990 | N°TVA FR 37 334 170 990

Service FORMATION-DOCUMENTATION

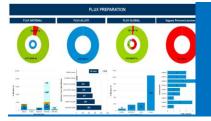

Getting started with BO Creating reports with WEBI - Level 1 -

Time

2 days (14 hours)

Reference

BOWE001

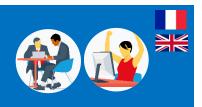

#### Goals 🞯

Create simple queries

Create data tables (simple and crossed) and format them Create and format diagrams on data Use calculations and alerts, create and modify formulas to analyze and highlight your data

Build BO reports according to your own needs and organize the distribution of reports

#### Maximum number of trainees

#### Training delivery

Expert Trainer and designer in Business Intelligence field, experienced in warehouse flows

#### Prerequisite 👰

Know the scope of the actions of the workstation for which the trainee is trained. Know the web environment. Knowledge of Excel-type spreadsheets is recommended.

#### Program

#### 1 - Presentation of SAP Business Objects Web Intelligence

- What is Business Objects?
- The WEBI environment and architecture
- Introduction to the concept of the universe
- Definition of the concept of production and archive data
- Connection and disconnection of InfoView / BI LauchPad

#### 2 - Web Intelligence (Query editor)

- Know the elements available in a universe
- Presentation of the query editor
- Create your query filters (express or advanced)
- Use the different operators ("Equal to", "In list", "Corresponds to the model" ...)
- Query filter with prompt (dynamic choice of criterion values)

#### 3 - Web Intelligence (Formatting reports)

Management of document reports

- Create simple vertical, horizontal tables
- Create cross tables
- Create graphics

#### 4 - Add value to your business data 🙏

- Create sections and breaks
- Manage table, cell and report formatting
- Manage table, cell and report formatting
- Apply conditional formatting
- Create simple variables

#### 5 - Multi request document 👔

- Duplicate a simple query
- Modify the universe of a query
- Merge dimensions (information)
  - Add the indicators

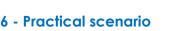

• Create your own reports (with your data)

#### **Price List** INTRA from 4 515 € onwards

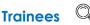

End users, responsible for drafting reports, actors involved in running the company

#### **Pedagogical modalities**

E-Learning module via **ASCENTLINE** 

Practical exercises, video tutorials Educational meeting

#### **Evaluation modalities**

Knowledge assessment / Case study

## FR 37 334 170 990 Service FORMATION

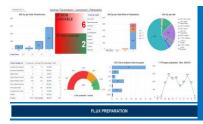

Getting started with BO Creating reports with WEBI - Level 2 -

Time

2 days (14 hours)

Reference

**BOWE002** 

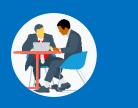

INTRA from 3 330 € onwards

End-users, reporters, those involved

in company management, team leaders and warehouse managers

**Price List** 

**Trainees** 

#### Goals @

Handling query combinations to retrieve different data scopes

Create queries based on multiple universes by synchronizing data

Master complex calculation formulas

Use wisely the operators of calculation contexts "in", "for all", "for each"

Do exploratory analysis on data in SAP Business Objects Web Intelligence

#### Maximum number of trainees

#### Training delivery

Expert Trainer and designer in Business Intelligence field, experienced in warehouse flows

#### Prerequisite

Have followed BO level 1 training (ref: BOWE001)

Good knowledge of SAP Business Objects Web Intelligence functions

#### **Pedagogical modalities**

Practical exercise Video tutorials Educational meeting

#### **Evaluation modalities**

Case Study

#### Program

#### 1 - Reminder on SAP Business Objects Web Intelligence

- Choice of universe
- Classes, objects
- The dimensions or axes of analysis and the indicators or measures
- Information and conditions

#### 2 - Creating queries

- Creation of complex queries
- Combination of queries
- Creation of sub-queries
- Creation of combined queries (union, intersect, minus)

#### 3 - Report designs

- Design of multi-source reports
- Synchronization of data from different universes
- Assembly of multiple data sources in the same block
- Mastery of operators and calculation contexts

#### 4 - Creation of advanced variables

- Creation of calculation variables based on functions
- Character string, Boolean, numeric, date type functions
- Functions of type Conditional operations in variables
- Operators: In, For All and For Each
- Creation and use of variables and different types of variables

#### Service FORMATION-DOCUMENTATION

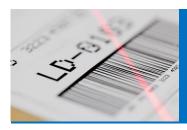

#### **Documents designer**

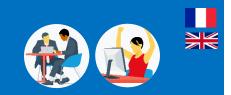

#### Goals @

Handle each component (Barcode Text, etc.) from the document universe

Modify component properties for a more pleasant rendering

Modify, deploy documents and roll back if needed

Multi-language document management

### Maximum number of trainees

#### Training delivery

Expert trainer and designer in the field of Business Intelligence, experienced in warehouse flows.

Prerequisite

Knowledge of the web environment and it is recommended to have knowledge of graphic design tools such as PowerPoint

#### **Time** 2 days (14 hours)

Price List INTRA from 3 330 € onwards

Reference DESI001 Trainees Anyone required to modify logistics printing documents

Service FORMATION.

DOCUMENTATION

#### **Pedagogical modalities**

E-Learning module via **ASCENTLINE** 

Practical work and use of components in a document

Quiz Interface and objects **EXCLUSIVELY IN ENGLISH** 

#### **Evaluation modalities**

Case study

#### Program

#### 1 - General architecture and printing concept 3 - Document models and standard universes

- General presentation of the software
- Architecture presentation
- Introduction of Report Design

#### 2 - Use of Components

- Integration of the text component
- Integration of components linked to the database
- Integration of linked components (father-son type)
- Integration of Barcode components
- Conditional formatting of objects
- Style creation

- Presentation of standard labels
- Presentation of standard universes

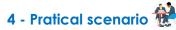

• Modifying documents form existing documents

# 

#### LMXT pre-project - Standard version

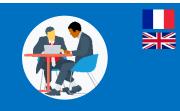

#### Goals 🚳

Understand the concepts implemented by LMXT

Process logistics flows: Reception, order preparation, inventories, stock management.

Assimilate the construction of a warehouse mapping

#### Time

2 days (14 hours) on Savoye Saint-Etienne site

Reference LMXT001

#### **Price List**

1 500 € for INTER INTRA from 2 400 € onwards

#### Trainees 🔍

The Project team who participates in the functional workshops of the WMS project

#### Maximum number of trainees

#### 5

Training Delivery

#### Prerequisite 🛞

None

#### **Pedagogical modalities**

Presentation Interaction from the trainee PCs

#### **Evaluation modalities**

Knowledge assessment

### Program

#### 1 - Presentation of key themes

- Objectives of LMXT mapping
- General interactions of the Item form with intrawarehouse flows

#### 2 - Key elements of an LMXT mapping

General presentation and notions of cells, region and addresses and associated vocabulary

#### 3 - Decryption of Article / LU files

- General presentation of the Article repository
- Relations Article ⇔ LU
- Description of 'LU mother' ⇔ 'LU daughter' parentage

#### 4 - Presentation of the Reception, Preparation, Shipping, Inventories processes

- Functional sequence of LMXT standard processes
- 5 Questions / Answers

лл

# 

#### LMXT Settings - <u>Standard Version</u>

Time

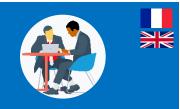

**Price List** 

Trainees

WMS project

1 500 € for INTER

INTRA from 2 400 € onwards

The Project team who participates

in the functional workshops of the

#### Goals @

Understand the purpose of the essential settings implemented on LMXT

Reconcile the settings and operational processes of your warehouse

Learn the basic good practices in case of cartographic evolutions of your warehouse

#### Maximum number of trainees

5

#### Animation

Expert trainers in warehouse logistics and LMXT WMS

Prerequisite (@)

Have participated in the workshops Functional Project

#### Program

#### 1- Presentation of key themes

- Objectives of LMXT mapping
- General interactions of the Item form with intrawarehouse flows

#### 2- Key elements of an LMXT mapping

- General presentation and notions of cells, region and addresses and associated vocabulary
- General presentation of Mapping / Process interactions
- Presentation of current good practices for the construction of a map

#### 3- Deciphering the article master record

- General presentation of the article referential
- Its interactions with warehouse flows

#### 4- Decryption of a LU form

- Article ⇔ LU relations
- Description of 'LU mother' ⇔ 'LU daughter' parentage
- Interactions of parentage on logistics processes

#### 5- Links [LMXT profiles] $\Leftrightarrow$ Warehouse flow

 Key information libraries for storage and replenishment strategies

#### 6- Configuration of the Reception, Preparation, Shipping, Inventories processes

Application of Article / UL parameters to different processes

#### 7- Questions / Answers

# Service FORMATION

45

ing 5- Link

Interaction from the trainee PCs

Pedagogical modalities

2 days (14hours) on Savoye

Saint-Etienne site

Reference

**LMXT002** 

Presentation

#### **Evaluation modalities**

Knowledge assessment

# 

LMXT for Key Users - <u>Customer Version</u>

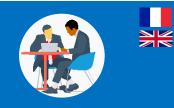

#### Goals @

Explain LMXT ergonomics on a typical screen Apply the different cases of Goods Reception Carry out each stage of a Preparation process

#### Maximum number of trainees

5

#### Training Delivery

Experienced trainers in warehouse logistics and LMXT functionalities

#### Prerequisite 👰

Have access to the LMXT application. Have taken the pre-project training.

#### Program

#### 1- Presentation of LMXT ergonomics

- Learning LMXT HMIs
- Familiarisation with the LMXT vocabulary

#### 2- Sequence of a Receipt of goods scenario

- Development of a general scenario of goods receipt (nominal case)
- Development of specific scenarios (special cases)

## 3- Sequence of a scenario Preparation of orders

- Development of a general order preparation scenario (nominal case)
- Development of specific scenarios (special cases)

#### 4- Sequence of a replenishment scenario

• Development of a general replenishment scenario

#### Time

4 days (28 hours) on client site

#### Reference

LMXT003

Trainees C For any LMXT user with Key-user, Team manager, End-user profile

INTRA from 4 800 € onwards

**Price List** 

#### Pedagogical modalities Presentation Practical exercises Interaction of trainees with data scenarios

#### **Evaluation modalities**

Case study

#### Service FORMATION-DOCUMENTATION

# ma<mark>G</mark>istor

#### maGistor for Key Users

Time

5 days (35 hours)

Reference

**MAGI001** 

Practical exercises

Case study and Quiz

**Pedagogical modalities** 

Presentation and demonstrations

**Evaluation modalities** 

Interaction of trainees with data scenarios

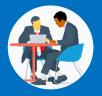

INTRA from 4 500 € onwards

**Price List** 

Trainees (

MaGistor Key Users

#### Goals @

Explain the MaGistor ergonomics on a typical screen Apply the different cases of Goods Reception Carry out each stage of a Preparation process

#### Maximum number of trainees

6

#### Training Delivery

Experienced trainers in warehouse logistics and maGistor functionalities

#### Prerequisite

1 PC / participant connected to the application.

#### Program

## Day 1 - Computer settings and configuration

- Basic concepts
- Hardware and software architecture
- Using and discovering maGistor
- maGistor User Configuration
- Warehouse Configuration
- Print Configuration

#### Day 2 - Stock management

- Operational settings :
- Article / packaging settings
- Configuration and operation of reception:
- Creation of reception files
- Preparation of supports identification
- Entry of the constituted supports Movements:
- Validation of mouvements
- Manual creation of missions
- Location transfer
- Replenishment
- Stock modification operation
- Addition / Destruction of quantities
- Destruction of supports

#### Day 3 & 4 - Preparation and shipping

- Warehouse visualisation (of locations, items, carriers, receiving, movement, stock movements, orders)
- Configuration and operations of preparation and shipping
- Creation of preparation flows
- Launching in preparation
- Validation of pick-ups and standard orders
- Package control
- Shipment of rounds
- Cancellation and reintegration of an order
- Status of rounds, flows and parcels in progress
- Scheduling of picking addresses
- Picking and packaging configuration
- Inventories (creation and execution of an inventory)
- Presentation of the screens and practical exercises
- Radio module (reception, storage, preparation)
- Global statistics / by operations / individual shipments, inventories, visualisations)

Service FORMATION.

#### Day 5

- Analysis and management of IT flows
- Specific modules corresponding to the client's project
- Practical exercises on all the contents covere

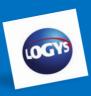

#### **LOGYS** for **Key Users** - CUSTOMER'S VERSION

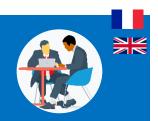

**Price List** 

Trainees (

LOGYS Key Users

INTRA from 2 400 € onwards

#### Goals 6

Explain the LOGYS ergonomics on a typical screen

Apply the different cases of Goods Reception and Xdocking

Carry out each stage of a Preparation process

#### Maximum number of trainees

5

#### Training Delivery

Experienced trainers in warehouse logistics and LOGYS *functionalities* 

#### Prerequisite

1 PC / participant. Have access to the LOGYS application.

#### **Program**

#### 1- General presentation of the LOGYS software package

- Course schedule (duration, timetable, etc.)
- Presentation of the WMS
- Ergonomics of screens

#### 2- Goods Reception

- **Reception handling**
- Multi-item packaging
- Manual packing
- Container storage / arrangement
- Customer returns
- Declaration of a non-conformity
- Closing of receipts

#### 3- Cross-docking Reception

- Handling of a cross-docking reception
- Packaging of articles in cross-docking

#### Time

2 days (14 hours)

Reference LOGY001

# **Pedagogical modalities**

Supports Demonstrations Practical exercises Presentations Discussions Interactive quiz

**Evaluation modalities** 

Case study

#### 4- Stock management

- Management of various movements
- Management of transfers
- Blocking : Unblocking products
- Consultation of stocks
- Assigning an article to a location

#### 5- Assessment of the training course

Exchanges with trainees

#### Service FORMATION. DOCUMENTATION

SASU AU CAPITAL DE 917 700 EUROS | RCS DIJON 334 170 990 | N°TVA FR 37 334 170 990

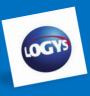

#### **LOGYS** for **End Users** - CUSTOMER'S VERSION

Time

4 x 2h)

Reference

LOGY002

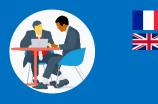

#### Goals Ø

Implement LOGYS ergonomics on a typical radio screen

Apply the Goods Receipt and X-docking cases

Carry out each step of a Preparation and Shipping process

#### Maximum number of trainees

5

#### Training Delivery

Experienced trainers in warehouse logistics and LOGYS *functionalities* 

#### Prerequisite

1 PC / participant. Have access to the LOGYS application.

#### Program

#### 1 - Reception and Cross-docking

- Presentation of flows
- Presentation of the radio (starting, connection, ...)
- Presentation of the radio processes and implementation

#### 2 - Preparation & Shipping

- Presentation of flows
- Presentation of the radio (starting, connection, ...)
- Presentation of radio processes and preparation execution. Details and HG
- Presentation of radio processes and execution of loading and unloading

#### **Pedagogical modalities**

1 day (8 hours devided into

Supports Practical exercises Demonstrations, Presentations, Exchanges Interactive quiz

#### **Evaluation modalities**

Case study

Trainees 🔘 LOGYS End Users

49

SASU AU CAPITAL DE 917 700 EUROS | RCS DIJON 334 170 990 | N°TVA FR 37 334 170 990

Service FORMATION. DOCUMENTATION

# Our

# ADVANCED SOFTWARE E-learning modules

Service FORMATION-DOCUMENTATION

SASU AU CAPITAL DE 917 700 EUROS | RCS DIJON 334 170 990 | N°TVA FR 37 334 170 990

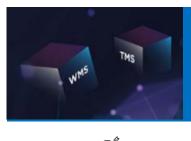

#### **ODATiO Usability**

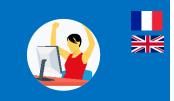

| Goals 🔘                                                  | <b>Time</b><br>30 minutes                                    | Price List                                               |
|----------------------------------------------------------|--------------------------------------------------------------|----------------------------------------------------------|
| Identify the workspaces                                  | 30 1111 10163                                                | From 330 € (inter et intra)onwards                       |
| Describe the different input areas of the ODATiO screens | Reference<br>EODAT001                                        | Trainees?<br>For all operational users of the ODATIO WMS |
| List the different pictograms present in the screens     |                                                              |                                                          |
| Explain how to navigate between screens                  |                                                              |                                                          |
| Describe the use of the basket mode                      |                                                              |                                                          |
| Identify the settings                                    |                                                              |                                                          |
|                                                          |                                                              |                                                          |
| Maximum number of trainees                               | Pedagogical modalities                                       |                                                          |
| N/A                                                      | Tutorials                                                    |                                                          |
| Training Delivery 🚵                                      |                                                              |                                                          |
| Tutorial mode                                            |                                                              |                                                          |
| ~                                                        | Evaluation modalities                                        |                                                          |
| Prerequisite                                             | Case studies during ODATiO in                                | nitial training courses                                  |
| None                                                     |                                                              | -                                                        |
|                                                          |                                                              |                                                          |
| Program                                                  |                                                              |                                                          |
|                                                          |                                                              |                                                          |
| 1 – Video "Connection and workspaces" (3                 | 5 – Video " Creation-Validation of a data basket<br>" (2 mn) |                                                          |
| mn)                                                      |                                                              |                                                          |
| Connect to ODATIO                                        |                                                              |                                                          |
|                                                          | <ul> <li>Create a basket of d<br/>inventoried)</li> </ul>    | ata (example: basket of @ to be                          |

Identify workspaces

#### 2 – Video " Visualisation of a typical screen - Part 1 (4 mn)

• Identify screen zones

#### 3 – Video "Visualisation of a typical screen 7 – Video "Create wizards" (2 mn) - Part 2 (2 mn)

Identify screen zones ٠

#### 4 – Video "Screen Navigation" (2 mn)

• Identify screen zones

# et

- е inventoried)
- Validate the data basket

#### 6 – Video "Creating widgets" (2 mn)

• Create widgets in your personal space

Create wizards on the ODATiO application •

#### 8 – Video "Create wizards" (4 mn)

Set up the screen lists •

#### Service FORMATION. DOCUMENTATION

51

T.

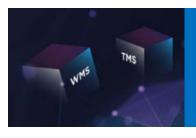

#### **Reading the ODATiO Use** Case

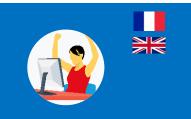

#### Goals

Understand the different notions of USE CASE

Understand the ODATiO functionalities described in USE CASE in the final functional analysis document

Identify the inter-USE CASE links

Time 20 minutes

Reference EODAT002

**Pedagogical modalities** 

**Evaluation modalities** 

Case study

E-learning module with **ASCENTLINE** 

**Price List** From 280 € (inter et intra) onwards

**Trainees?** For all members of the Customer Project Team

#### Maximum number of trainees

N/A

#### Training Delivery

Tutorial mode

Prerequisite

Have participated in ODATiO functional workshops

#### Program

CASE

#### 2- USE CASE description of the RECEPTIONS

#### flow

- Strategic UC, User UC
- UC Consultation, UC Exchange

#### 3- USE CASE description of the ORDER

#### **PREPARATION** flow

- Strategic UC, User UC
- UC Consultation, UC Exchanges

#### 4- USE CASE description of the

#### **Replenishment flow**

- Strategic UC, User UC
- UC Consultation, UC Exchanges

#### 1- Description of the CONFIGURATION USE 5- USE CASE description of the EXPEDITION flow

- Strategic UC, User UC
- UC Consultation, UC Exchanges

#### Service FORMATION. DOCUMENTATION

SASU AU CAPITAL DE 917 700 EUROS | RCS DIJON 334 170 990 | N°TVA FR 37 334 170 990

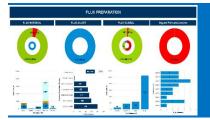

#### **Getting started** and create reports With WEBI – Level 1

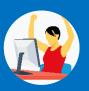

From 730 € (inter et intra) onwards

End-users, report writers, actors involved

in the management of the company

**Price List** 

**Trainees?** 

#### Goals @

Create simple queries

Create and format data tables (simple and cross tabbed)

Create and format diagrams on data

Use calculations and alerts, create and modify formulas to analyse and enhance your data

#### Maximum number of trainees

N/A

#### Training Delivery

E-learning or face-to-face mode in INTRA

#### Prerequisite

Knowledge of the workstation for which the trainee is being trained and the web environment. Have knowledge of Excel-like spreadsheets.

#### Program

#### 1 – SAP BusinessObjects Web Intelligence 4 – Enhance your data assets **Overview**

- What is BusinessObjects?
- The WEBI environment and architecture
- Introduction to the universe concept
- Definition of production and archive data
- Connecting and disconnecting InfoView / BI LauchPad

#### 2 – Web Intelligence (Query editor)

- Know the elements available in a given setting
- Presentation of the query editor
- Create your query filters (express or advanced)
- Using the different operators ("Equal to", "In list", "Matches model")
- Query filter with prompt (dynamic choice of criteria values)

#### 3 – Web Intelligence (Formatting of reports)

- Manage document reports
- Create simple vertical and horizontal tables
- Create crosstabs and graphs

- Create sections and breaks
- Manage table, cell and report formatting
- Create dynamic filters through input controls
- Apply conditional formatting
- Create simple variables

#### 5 – Multi-query document

- Duplicate a simple query
- Modify the universe of a query
- Merge dimensions (information)
- Add indicators

#### Service FORMATION. DOCUMENTATION

53

# **Pedagogical modalities**

E-learning module with **ASCENTLINE** 

#### **Evaluation modalities**

Case study

Time

3 hours

Reference

EBOWE001

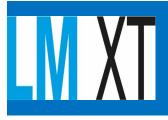

#### **Document DESIGNER**

Time 2 hours

Reference

EDESI001

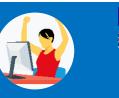

From 680 € (inter et intra) onwards

Anyone who has to modify logistics

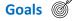

Create simple queries

Create and format data tables (simple and cross tabbed)

Create and format diagrams on data

Use calculations and alerts, create and modify formulas to analyse and enhance your data

#### Maximum number of trainees

N/A

#### Training Delivery

E-learning mode

Prerequisite

Good knowledge of relational data model functions and the web environment.

Knowledge of graphic design tools such as Powerpoint.

#### Program

# 1- General architecture and printing concept

- General presentation of the software
- Architecture Overview
- Introduction of the Design Report

#### 2- Use of the Components

- Integration of the text component
- Integration of components linked to the database
- Integration of linked components (father-son type)
- Integration of Bar Code components
- Conditional formatting of objects
- Style creation

#### **Pedagogical modalities**

E-learning module with **ASCENTLINE** Practical exercises and use of the components in a document Quiz Interface and objects <u>ONLY IN ENGLISH</u>

**Price List** 

**Trainees?** 

printing documents

#### **Evaluation modalities**

Case study

#### Service FORMATION DOCUMENTATION

# Our transversal Training courses

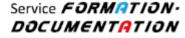

SASU AU CAPITAL DE 917 700 EUROS | RCS DIJON 334 170 990 | N°TVA FR 37 334 170 990

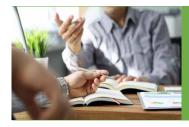

#### **Becoming a business tutor**

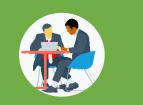

#### Goals @

Identify the role of tutor Passing on know-how Adopt the right postures

#### **Time** 1 day (7 hours)

#### Reference TRANS008

#### Price List

500 € for INTER INTRA from 1 200 € onwards

#### Trainees

Any employee required to transmit skills and knowledge

Service FORMATION.

DOCUMENTATION

#### Maximum number of trainees

8

## Training Delivery

#### Prerequisite

None

#### Program

#### 1 - The tutor

- Role
- Tutoring
- The Skills Passport

#### 2 - Transmit know-how

- Methods
- Possible responses to given reactions

#### 3 - Debrief and evaluate

- Provide Feed back
- Evaluate skills
- Reporting back

#### 4 - Elements of language

- The right approaches
- Benchmarks

#### Pedagogical modalities

Demonstrations Tutorial sequences Putting into practice

#### **Evaluation modalities**

Knowledge assessment / Case study

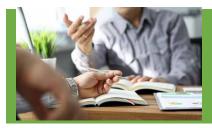

#### **Training for trainers**

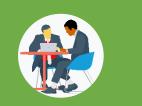

#### Goals 🞯

Know the expectations of participants Appropriate the key concepts of training Facilitate individual and collective training sessions Develop an educational process Develop training tools and materials

#### Maximum number of trainees

#### Training Delivery

Experienced trainer in training delivery and educational engineering

Prerequisite ()

#### **Time** 2 days (14 jours)

Reference TRANS009

#### Price List 1 000 € for INTER INTRA from 2 400 € onwards

Trainees Any employee required to lead training

#### **Pedagogical modalities**

Round table Group work Practical scenarios Role games Questions/answers Brainstorming

#### **Evaluation modalities**

Knowledge assessment / Case study

#### Program

- 1 Master the basics of andragogy
- Know the key concepts: definition of andragogy, skills, pyramid of needs

## 2 - Facilitate and evaluate an individual training session

- Passing on knowledge and skills on a one-to-one basis
- Evaluate acquisition

## 3 - Facilitate and evaluate a collective training session

- Identify good practices in group training and types of learner behavior
- Evaluate acquisition
- Lead a collective session
- Feedback

# 4 - Control the pedagogical progression of a training course

 Build an educational scenario by choosing the appropriate activities

#### 5 - Create an educational tool (the field video)

Create a field video

#### 6 - Create your training toolbox

Create useful multimedia documents (PPT presentation, evaluation, etc.)

Service FORMATION-DOCUMENTATION

#### SAVOYE - Siège social

18, boulevard des Gorgets, BP 21898 21018 - Dijon Cedex FRANCE

↓ +33 (0)3 80 54 40 00
 ⊯ +33 (0)3 80 54 40 01
 ➡ contact@savoye.com

1

SASU AU CAPITAL DE 917 700 EUROS | RCS DIJON 334 170 990 | N°TVA FR 37 334 170 990

Service FORMATION. DOCUMENTATION